*(To be filled up by the candidate by blue/black ball point pen)*

### *INSTRUCTIONS TO CANDIDATES*

### *(Use only blue/black ball-point pen in the space above and on both sides of the Answer Sheet)*

## अभ्यर्थियों के लिए निर्देश

*(इस पुस्तिका के प्रथम आवरण पृष्ठ पर तथा उत्तर-पत्र के दोनों पृष्ठों पर ke sâJeue vee ruee r-keâeuee r yeeue-hJeeFbš he sve me s ne r e fueKe W)*

- 1. प्रश्न पुस्तिका मिलने के 30 मिनट के अन्दर ही देख लें कि प्रश्नपत्र में सभी पृष्ठ मौजूद हैं और कोई प्रश्न छूटा नहीं है। पुस्तिका दोषयुक्त पाये जाने पर इसकी सूचना तत्काल कक्ष-निरीक्षक को देकर सम्पूर्ण प्रश्नपत्र की दुसरी पस्तिका प्राप्त कर लें।
- **2.** *Gòej-he\$e Deueie [OMR] me s e foÙee ieÙee n w~ Fme s ve lee s cee sÌ[ W Dee wj ve ne r e fJeke =âle keâjW~ o tmeje Gòej-he\$e vene R दिया जायेगा।*
- 3. अपना अनुक्रमांक तथा उत्तर-पत्र का क्रमांक प्रथम आवरण-पृष्ठ पर पेन से निर्धारित स्थान पर लिखें।
- 4. उत्तर-पत्र के प्रथम पृष्ठ पर पेन से अपना अनुक्रमांक निर्धारित स्थान पर लिखें तथा नीचे दिये वृत्तों को *ie met de keâj het steane B-pene in deej beefdene in steane bekane kear de deze de kene begege in de*ze meze ge *का नम्बर उचित स्थानों पर लिखें।*
- **5.** *Dee s0 Sce0 Deej0 Gòej-he\$e hej Deve g›eâcee bkeâ me bKÙee, ØeMvehe ge fmlekeâe me bKÙee Je me sš me bKÙee (Ùee fo keâe sF& ne s),me sCšj keâe s[ leLee ØeMvehe ge fmlekeâe hej Deve g›eâcee bkeâ Dee wj Dee s0 Sce0 Deej0 Gòej-he\$e me bKÙee keâe r Øee fJee f°Ùee W ce W Ghee fjue sKeve e fcešekeâj Ùee keâeškeâj he gve: ue sKeve keâe r Deve gcee fle vene R n w~*
- **6.** *GheÙe g&òeâ Øee fJee f°Ùee W ce W keâe sF& Yee r hee fjJele &ve keâ#e e fveje r#ekeâ Éeje Øeceee fCele ne svee Ûeee fnÙe s DevÙeLee Ùen Skeâ Deve ge fÛele साधन का प्रयोग माना जायेगा।*
- **7.** *Fme ØeMve he ge fmlekeâe ce W ke gâue* **100** *yen ge fJekeâuhee rÙe ØeMve n Q~ ØeMve-he geqmlekeâe ce W ØelÙe skeâ ØeMve ke sâ Ûeej Je wkeâequhekeâ* उत्तर दिये गये हैं। प्रत्येक प्रश्न के वैकल्पिक उत्तर के लिए आपको उत्तर-पत्र की सम्बन्धित पंक्ति के सामने *दिये गये वृत्त को उत्तर-पत्र के प्रथम पृष्ठ पर दिये गये निर्देशों के अनसार पेन से भरना या गाढा करना* है।
- **8.** ØelÙeskeâ ØeMve kesâ Gòej kesâ efueS kesâJeue Skeâ ner Je=òe keâes ieeÌ{e Yej oW ~ Skeâ mes DeefOekeâ Je=òeeW keâes ieeÌ{e keâjves पर अथवा एक वृत्त को अपूर्ण भरने पर वह उत्तर गलत माना जायेगा।
- **9.** *OÙeeve o W e fkeâ Skeâ yeej mÙeene r Éeje De be fkeâle Gòej yeouee vene R pee mekeâlee n w~ Ùee fo Deehe e fkeâmee r ØeMve keâe Gòej* नहीं देना चाहते हैं, तो संबंधित पंक्ति के सामने दिये गये सभी वृत्तों को खाली छोड़ दें। ऐसे प्रश्नों पर शृन्य *अंक दिये जायेंगे।*
- $10.$   $\,$  रफ कार्य के लिए प्रश्न-पस्तिका के मखपृष्ठ के अंदर वाला पृष्ठ तथा उत्तर-पस्तिका के अंतिम पृष्ठ का प्रयोग करें।
- . **11.** परीक्षा के उपरान्त *केवल ओ एम आर उत्तर-पत्र प*रीक्षा भवन में जमा कर दें।
- 12. परीक्षा समाप्त होने से पहले परीक्षा भवन से बाहर जाने की अनुमति नहीं होगी।
- 13. Þeft कोई अभ्यर्थी परीक्षा में अनुचित साधनों का प्रयोग करता है, तो वह विश्वविद्यालय द्वारा निर्धारित दंड का भागी होगा।
- **1.** Within 30 minutes of the issue of the Question Booklet, Please ensure that you have got the correct booklet and it contains all the pages in correct sequence and no page/question is missing. In case of faulty Question Booklet, bring it to the notice of the Superintendent/Invigilators immediately to obtain a fresh Question Booklet.
- **2.** *A separate Answer Sheet [OMR] is given. It should not be folded or mutilated. A second Answer Sheet shall not be provided.*
- **3.** Write your Roll Number and Serial Number of the Answer Sheet by pen in the space provided above.
- **4.** *On the front page of the Answer Sheet, write your Roll Number in the space provided at the top, using blue/black ball point pen and by darkening the circles at the bottom. Also, wherever applicable, write the Question Booklet Number, Centre Code and the Set Number at appropriate places.*
- **5.** *No overwriting is allowed in the entries of Roll No., Question Booklet No., Centre Code and Set No. (if any) on OMR Answer sheet and Roll No. and OMR Answer sheet no. on the Question Booklet.*
- **6.** *Any change in the aforesaid entries is to be verified by the invigilator, otherwise it will be considered as unfair means.*
- **7.** *This Question Booklet contains 100 multiple choice questions (MCQs). For each MCQ, you are to record the correct option on the Answer Sheet by darkening the appropriate circle in the corresponding row of the Answer Sheet, by pen as mentioned in the guidelines given on the first page of the Answer Sheet.*
- **8.** For each question, darken only **one** circle on the Answer Sheet. If you darken more than one circle or darken a circle partially, the answer will be treated as incorrect.
- **9.** *Note that the answer once filled in ink cannot be changed. If you do not wish to attempt a question, leave all the blank in the corresponding row (such question will be awarded zero marks)*.
- 
- **11.** *Submit both OMR Answer Sheet and Question Booklet at the end of the Test to the Invigilator before leaving the Examination Hall.*
- **12.** You are not permitted to leave the Examination Hall until the end of the Test.
- **13.** If a candidate attempts to use any form of unfair means, he/she shall be liable to such punishment as the University may determine and impose on him/her. **Total No. of Printed Pages : 32**

**10.** For rough work, use the inner back pages of the title cover and the blank page at the end of this Booklet.

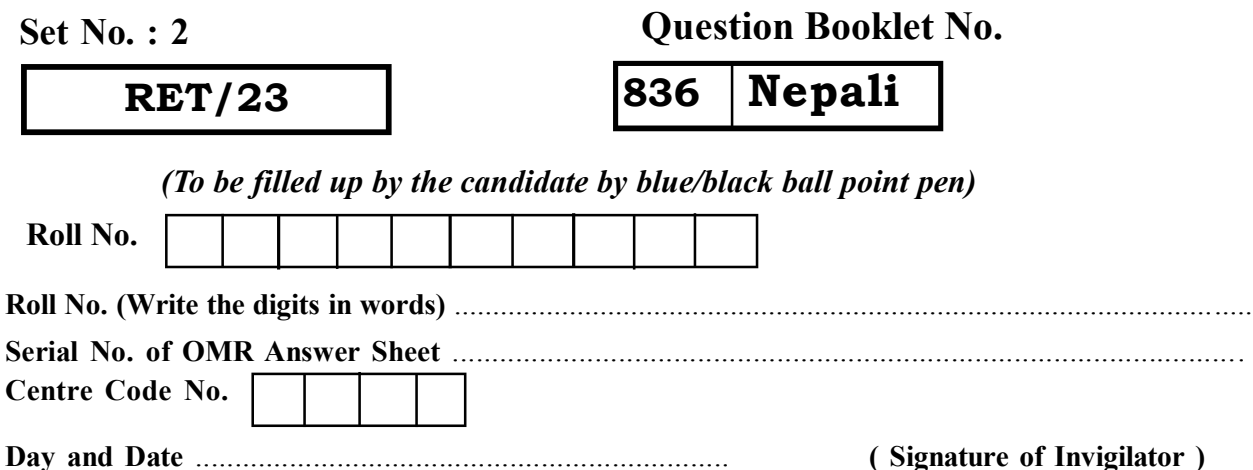

**Question Booklet No.**

**836 Nepali**

**ROUGH WORK** रफ़ कार्य

**RET/23 836/Nepali (ii) RET/23 836/Nepali (ii)**

**ROUGH WORK** रफ़ कार्य

**2 31**

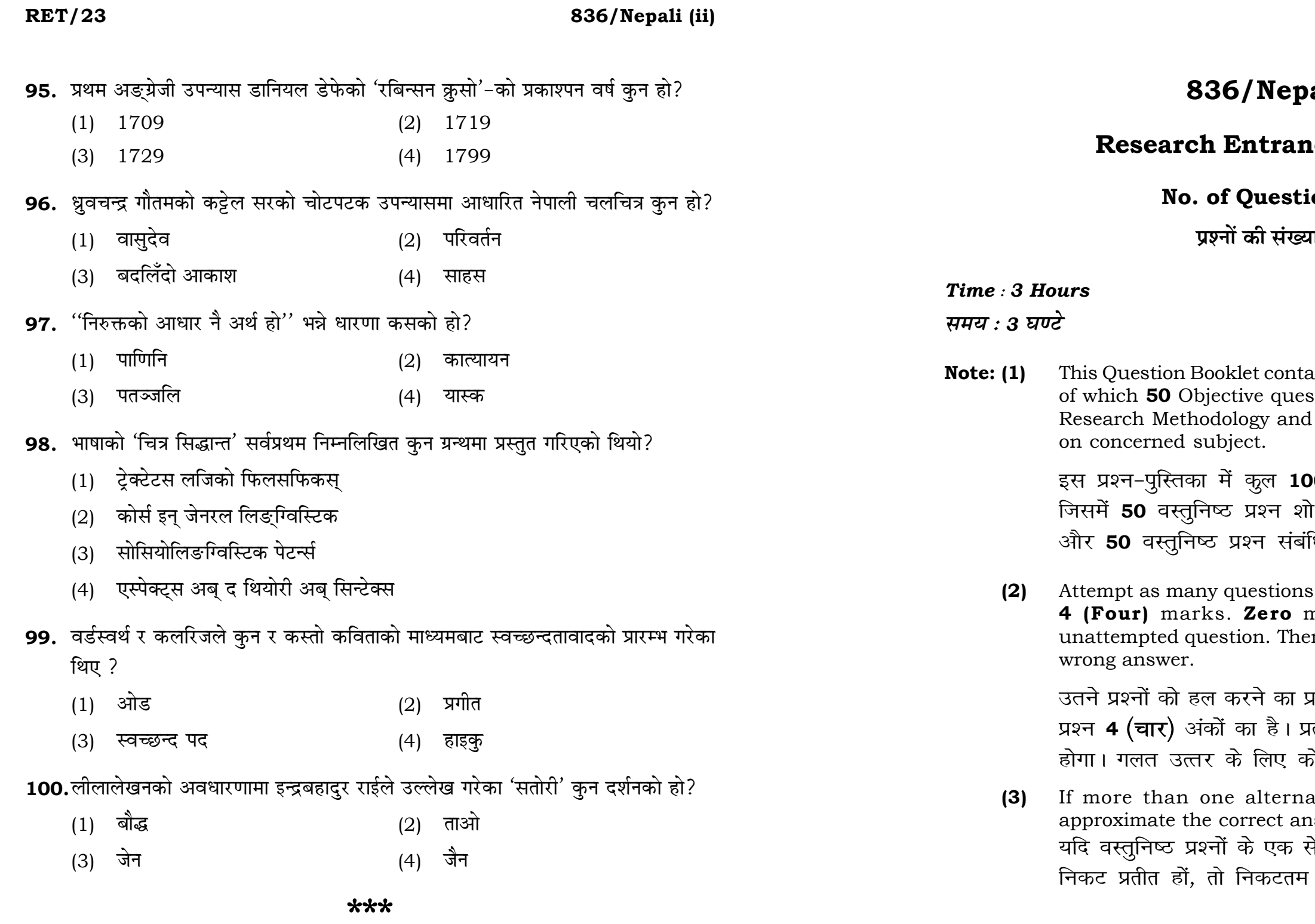

30

100

# ali (ii)

## **ice Test-2023**

## $ions:100$

ग :  $100$ 

## **Full Marks: 400** पूर्णाङ्क : 400

ains 100 objective questions (MCQs) stions are based on components of **50** Objective questions are based

**)0** वस्तुनिष्ठ प्रश्न (एम०सी०क्यू०) हैं। .<br>ोध प्रविधि के संघटकों पर आधारित हैं .<br>धित विषय एवं क्षेत्र पर आधारित हैं।

as you can. Each question carries mark will be awarded for each ere will be no **negative marking** for

प्रयत्न करें जितना आप कर सकें। प्रत्येक ग्ल्येक अनुत्तरित प्रश्न का प्राप्तांक **शून्य** होई **ऋणात्मक अंक** नही दिया जायेगा।

ative answers of MCQs seem to iswer, choose the closest one. से अधिक वैकल्पिक उत्तर सही उत्तर के सही उत्तर दें।

### **RET/23**

### 836/Nepali (ii)

**Instructions (Q. No. 01 & 02):** Review the given figure which shows the manufactured vehicles by two companies A and B during the year 2015 to 2020. Choose the **correct** answer for each question given below:

निर्देश (प्र० सं० 01 तथा 02) : कृपया नीचे दिए गये ग्राफ जोकि वर्ष 2015 से  $2020$  के दौरान दो कंपनियों A और B द्वारा निर्मित वाहनों को दर्शाता है, की समीक्षा कीजिए। नीचे दिये गये प्रत्येक प्रश्न के लिए **सही** उत्तर चूनिए।

### Number of Vehicles Manufactured by Companies A and B during 2015 to 2020

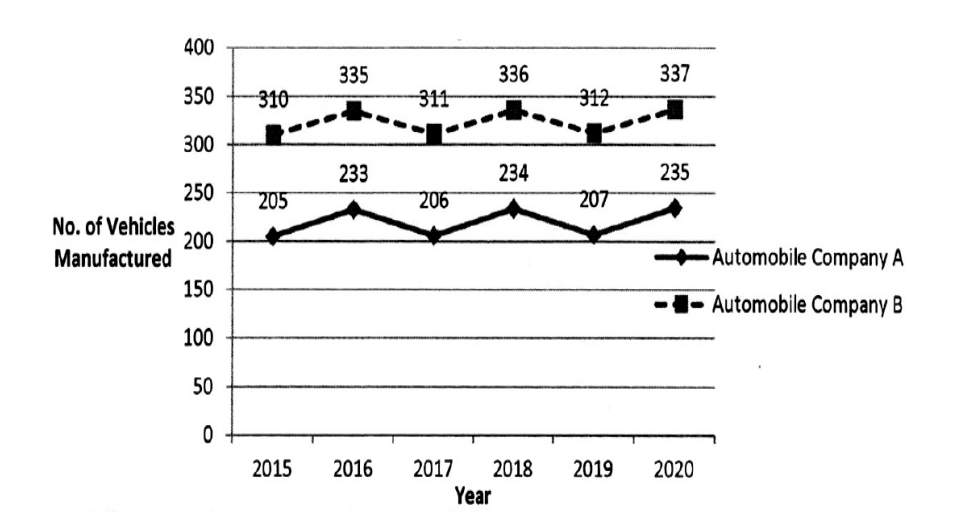

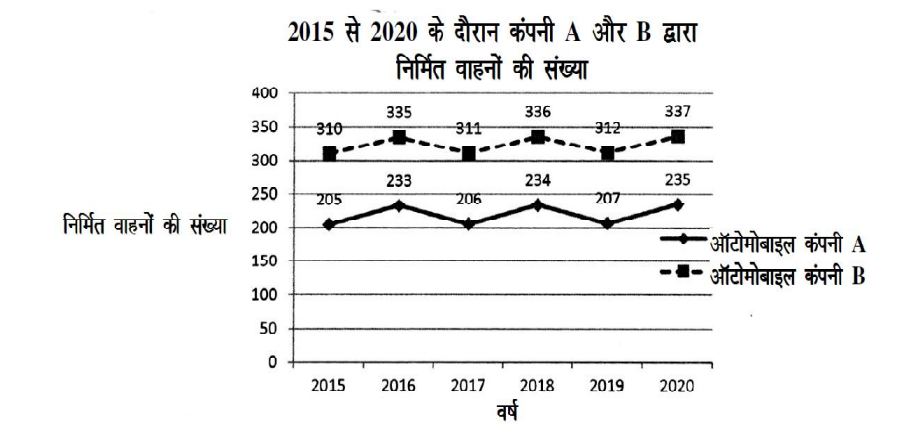

### **RET/23**

- 87. मुना-मदनको प्रसिद्ध गीतमा नारायण गोपालसित युगलस्वर दिने सहगायिका को हुन् ?
	- (1) उर्मिला श्रेष्ठ
	- (3) मेलवा देवी
- 88. संसारी पूजा गर्नुको तात्पर्य के हो?
	- $(1)$  प्रकृतिप्रति कृतज्ञ हुन्
	- (3) नेपाली वर्षगाठ मनाउनु
- 89. नेपाली साहित्यमा 'खं ब्रह्म'-को अवधारणा राख्ने साहित्यकार को हुन ?
	- $(1)$  बालकृष्ण सम
	- (3) ईश्वरवल्लभ
- 90. लीलालेखनमा प्रयुक्त 'खेल' शब्द पाश्चात्य समालोचनाको कुन सिद्धान्तबाट भित्रिएको हो ?
	- (1) स्नाय भाषाविज्ञान
	- (3) संरचनावादी भाषाविज्ञान
- 91. तुलनात्मक साहित्यको पहिलो प्रकाशित पुस्तक कुन हो ?
	- (1) कम्परेटिभ ओबरभ्य
	- (3) रिभ्यु दी लिटरेरा
- 92. प्रत्यभिज्ञा दर्शनको आधारमा काव्यशास्त्रलाई जोख्ने आचार्य को हुन् ?
	- (1) अभिवन गुप्त
	- (3) मम्मट
- 93. नवडतिहासवादका प्रतिष्ठाता कसलाई मानिच्छ?
	- $(1)$  काल प्रोपर
	- (3) स्टेफन ग्रिनब्लाड
- 94. कविलाई क्लासिसिस्ट अनि प्रोलेटेरियत गरी दुई भागमा विभाजन गर्ने दार्शनिक को हुन्?
	- $(1)$  होरेस
	- (3) प्लेटो

### 836/Nepali (ii)

```
(2) कमला श्रेष्ठ
     तारा देवी
(4)देवी-देवताको पजा गर्न
(2)मष्टो देवताको पूजा गर्नु
(4)ओकिउयामा ग्वाइन
(2)बैरागी काइँला
(4)मनोभाषाविज्ञान
(2)प्रायोगिक भाषाविज्ञान
(4)हिस्ट्री अब् क्रिटिसिज्म
(2)कम्परेटिभ लिटरेरा
(4)वामन
(2)(4)धनञ्जय
     लियो स्टउस
(2)कार्ल मार्क्स
(4)(2)अरस्त
(4) लञ्जाइनस
```
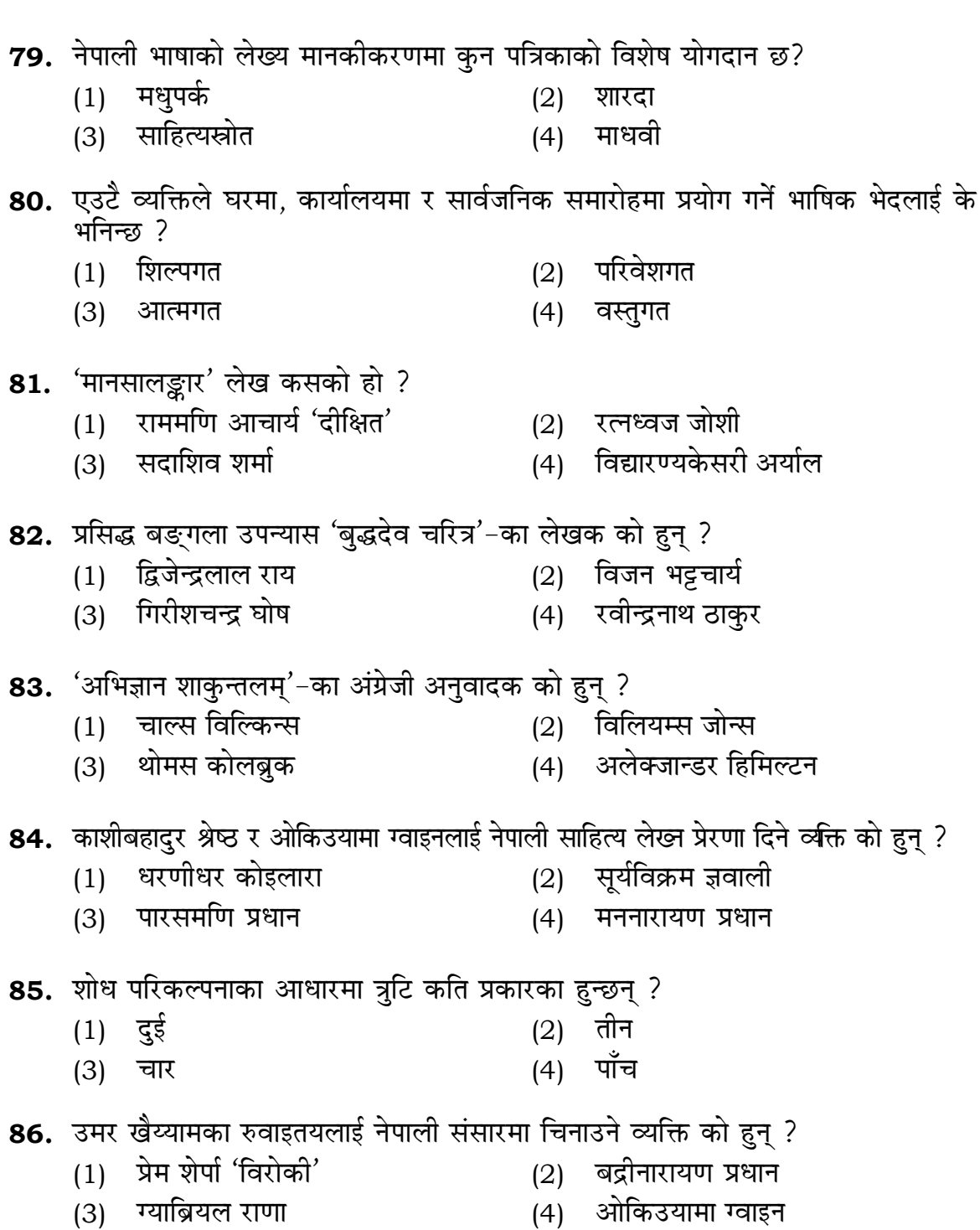

**RET/23** 

836/Nepali (ii)

**01.** If G, and G<sub>o</sub> denote growth rates of Companies A and B from 2015 to 2020 respectively, then which of the following is true? यदि  $G$ , और  $G$  क्रमशः 2015 से 2020 तक कम्पनियों A और B की वृद्धि दर को दर्शाते हैं, तो निम्नलिखित में से कौन-सा **सत्य** है ?

(2)  $G_2 < G_1$  (3)  $G_2 \ge G_1$  $(1)$   $G_2 > G_1$ 

- 02. Difference between the average vehicles manufactured by the companies during the year 2015 to 2020 is: वर्ष 2015 से 2020 के दौरान कम्पनियों द्वारा निर्मित वाहनों के औसत का अंतर ਨੇ $\colon$ 
	- $(1)$  205.5  $(2)$ 105.0
- **03.** The pie diagram given below, shows monthly expenditure of the two families A and B on various items along with raw data of expenditure as mentioned in the legend. What will be the ratios of radii of circle A to B in constructing the pie diagram? नीचे दिया गया पाई आरेख, व्यय के मूल आँकडे के साथ विभिन्न मदों पर दो परिवारों A और B के मासिक व्यय को दर्शाता है। पाई आरेख के निर्माण में वृत्त A से B की त्रिज्याओं का अनुपात क्या होगा ?  $(2)$  100:81  $(3)$  10:9  $(1)$  9:10

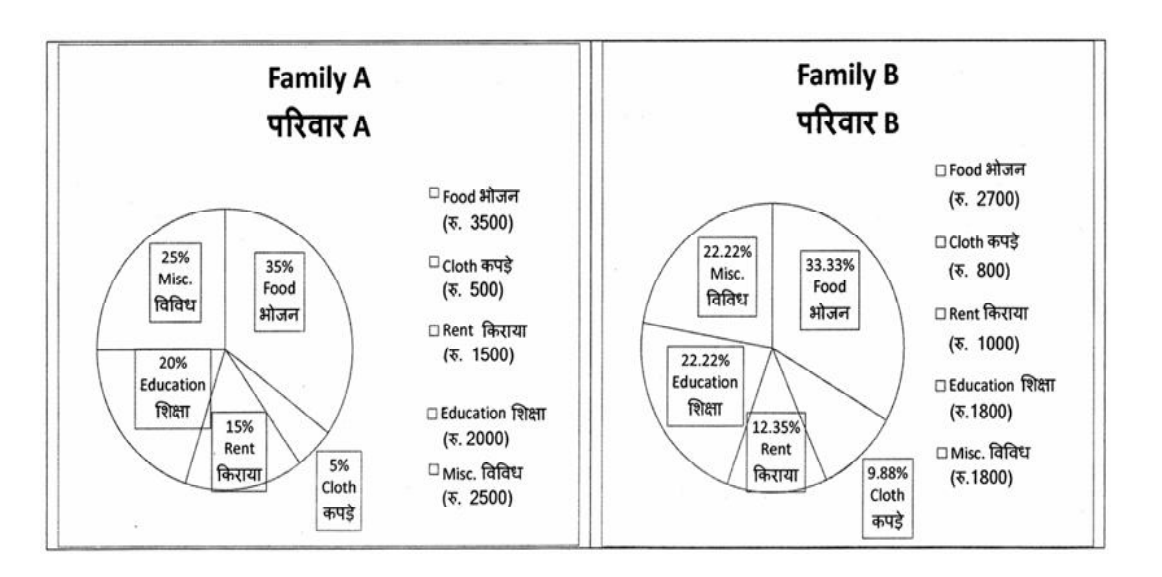

 $5\overline{5}$ 

**RET/23** 

(4)  $G_2 \le G_1$ 

### $(3)$  103.5  $(4)$  107.5

 $(4) 1:1$ 

### 836/Nepali (ii)

**Instructions (Q. No. 04 & 05):** Review the monthly website traffic data for site xyz in the year  $2023$  provided in the data below. Choose the **correct** answer for each question given below :

निर्देश (प्र० सं० 04 तथा 05) : कृपया नीचे दिए गए वर्ष 2023 में साइट xyz के<br>मासिक वेबसाइट यातायात ऑकड़ों की समीक्षा करें। नीचे दिए गए प्रत्येक प्रश्न के लिए **सही** उत्तर चुनें :

Monthly Website Traffic data for the Site xyz (Year-2023)  $_{\rm{XYZ}}$  साइट के लिए मासिक वेबसाइट यातायात आँकडा (वर्ष-2023)

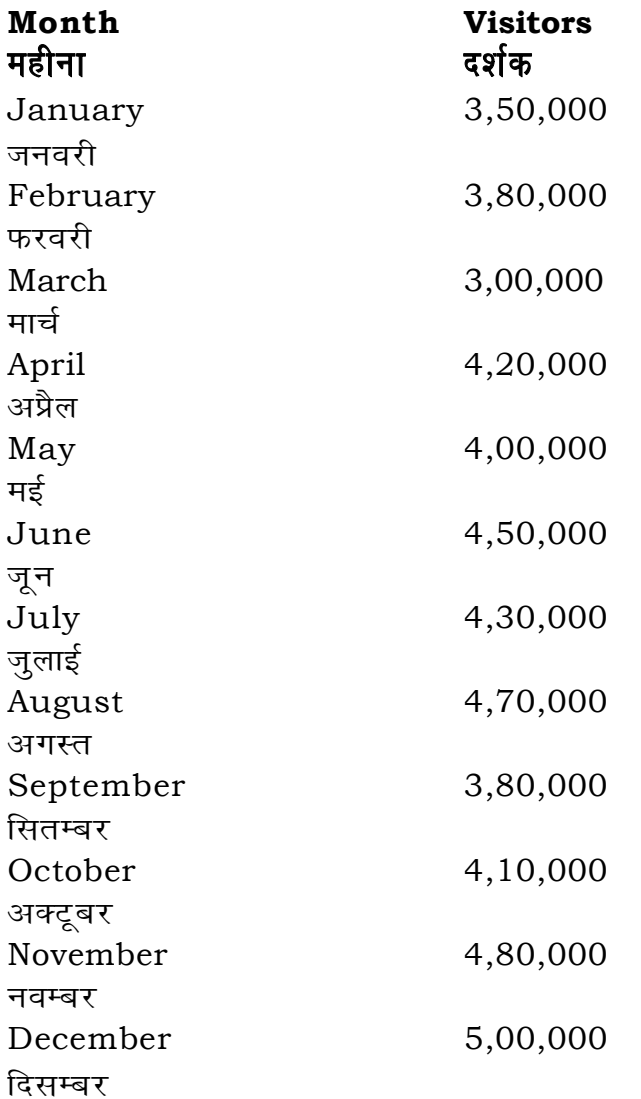

- 72. अनुसन्धानको उपयुक्त परिभाषा के हो?
	- (1) सावधानीपर्वक गरिने अध्ययन
	- (2) उपलब्ध तथ्यको व्याख्या
	- पराना तथ्यको पनर्व्याख्या  $(3)$
	- (4) नयाँ ज्ञान प्राप्त गर्ने प्रयास
- 73. मगणको प्रयोग कुनमा पाइन्छ ?
	- नेपाली  $(1)$
	- (3) संसार

## 74. निबन्ध लेखनको उद्देश्य के हो?

- (1) रचनाकारको व्यक्तित्वको परिचय दिनु
- (2) रचनाको गहिराइभित्र डुबुल्की मार्नु
- नैतिक शिक्षामा जोड दिनु  $(3)$
- (4) विषयवस्तको गहिराइमा जोड दिन

## 75. नाटक र महाकाव्यलाई एकअर्काबाट भिन्न देखाउने प्रमुख करा के हो ?

- $(1)$  विषयवस्तु
- (3) चरित्र

## 76. विधा भञ्जन र विधा मिश्रणलाई प्रभावकारी समन्वय गर्ने उपन्यासकार को हुन् ?

- $(1)$  दौलतविक्रम विष्ट
- (3) लैनसिंह बाइदेल
- **77.** भाषाको व्याकरणात्मक व्यवस्थाले के जनाउँछ?
	- $(1)$  रूप र वाक्य
	- (3) वर्ण र रूप
- 78. सूत्रबाट उदाहरण र प्रयोगतर्फ उन्मुख हुने शिक्षण पद्धतिलाई के भनिन्छ?
	- (1) सम्प्रेषणात्मक
	- (3) निगमनात्मक

**P.T.O.** 

```
(2) पद्यात्मकता
(4) अभिनेयात्मकता
    ध्रुवचन्द्र गौतम
(2)(4)पारिजात
     ध्वनि र वर्ण
(2)(4) अर्थ र वाक्य
     आगमनात्मक
(2)(4) उत्पादनात्मक
```
भलाद्मी  $(2)$ आयोग  $(4)$ 

836/Nepali (ii)

to zero) decrease in visitors from

.<br>स्य पर पूर्णांकित) कमी कितनी है ?

(3)  $10\%$  (4)  $15\%$ 

ded) for site xyz in 2023 is : क औसत दर्शक (पूर्णांकित) कितने थे ?  $(2)$  414167

 $(4)$  414160

b in data analysis ? <sub>.</sub><br>शब्द का क्या अर्थ है ? ne expected range <u>,</u><br>ब्रेता है he overall pattern of the data ,<br>*दि*न में फिट नहीं होता है

en the first and third quartile चतुर्थक के बीच का मान

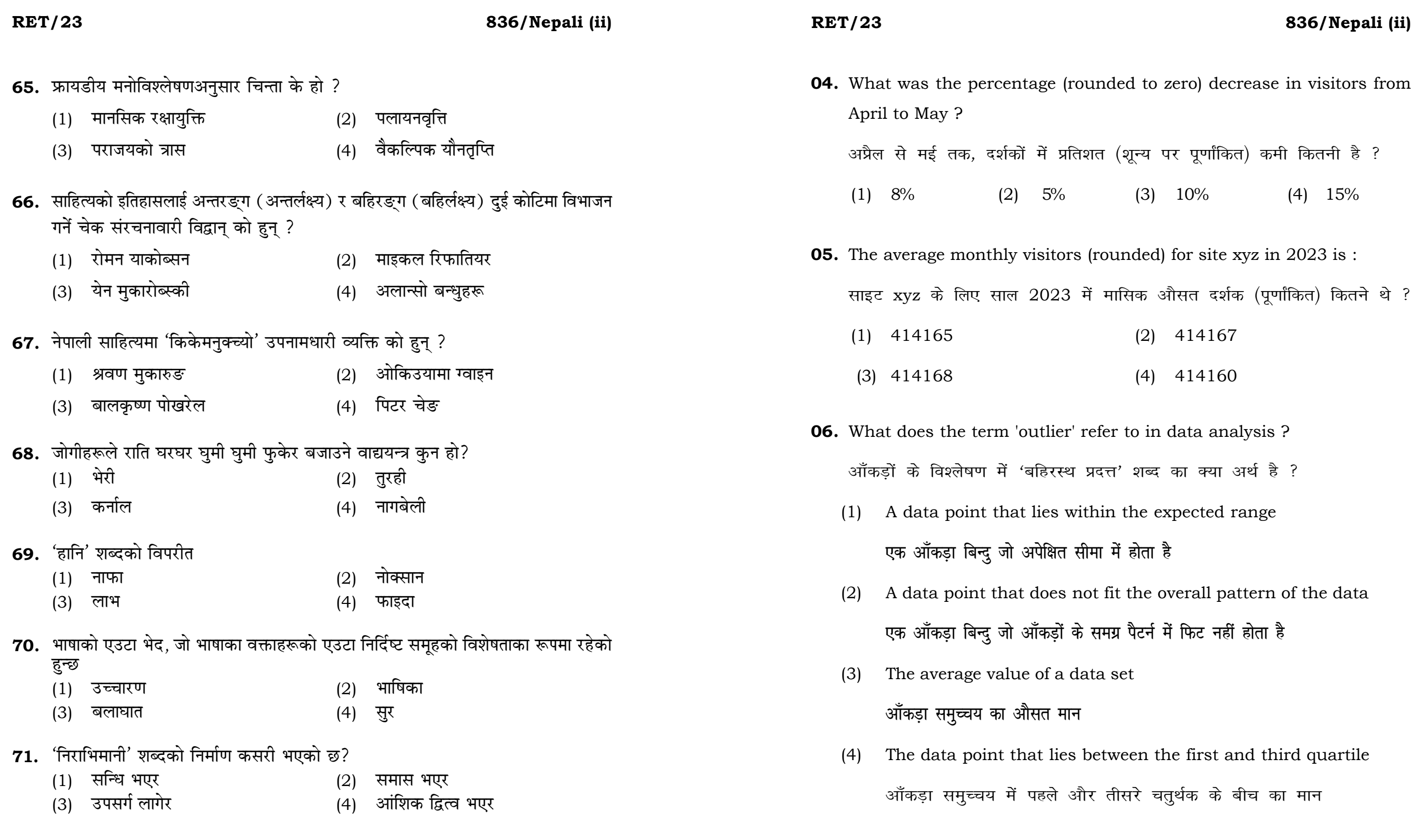

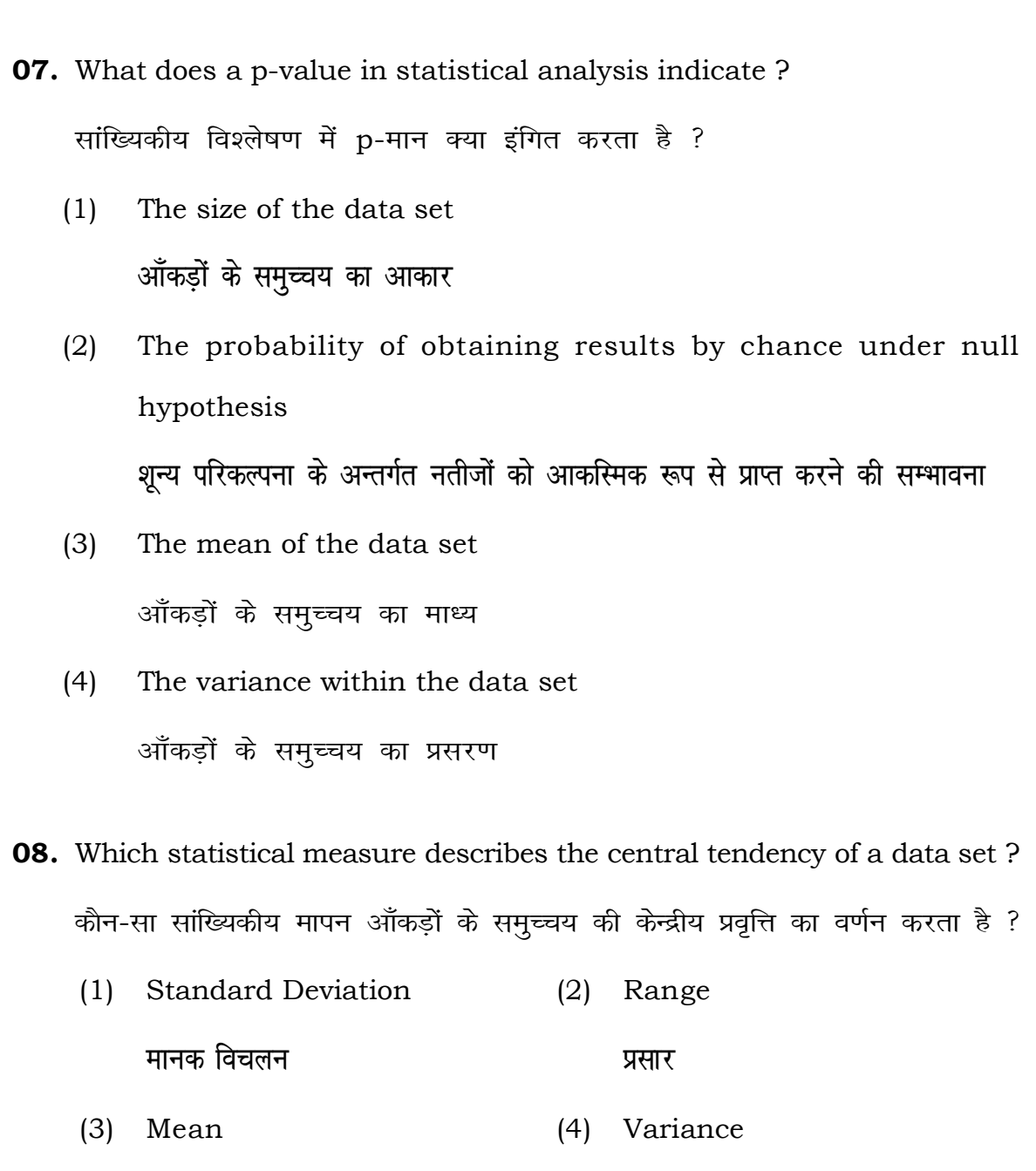

माध्य

(3) भट्टलोल्लट

 $(1)$  शंकुक

**RET/23** 

- 59. 'गोर्खा जन पुस्तकालयको' स्थापना कहिले भयो?
	- $(1)$  सन् 1901

प्रसंग उठाएका हन् ?

- (3) सन् 1913
- 60. नाट्य शास्त्रका रचनाकार को हुन् ?
	- (1) शंकुक
	- (3) भरतमुनि
- 61. नव इतिहासवाद मूलत: प्रभावित भएको हो
	- (1) मार्क्सबाट
	- (3) डेरिडाबाट
- 62. 'कवित्वबीजं प्रतिभानम्' कसको उद्भावना हो?
	- $(1)$  वामन
	- (3) विश्वनाथ
- 63. वर्डस्वर्थले कुनलाई 'अधिक स्थायी र दार्शनिक भाषा' भनेका छन् ?
	- (1) मिल्टनको भाषा
	- (3) आफ्नो अनि मित्र कलरिजको भाषा (4) ग्रामीण भाषा
- 64. इन्द्रबहादुर राईले प्रतिपादन गरेको 'लीलालेखन' लाई समालोचक कृष्ण गौतम कुन संज्ञा दिन चाहन्छन् ?

25

- (1) लीलावाद
- (3) लीलायन

प्रसरण

### **RET/23**

## 836/Nepali (ii)

- (4) लीलातत्त्ववाद
- (2) लीला सिद्धान्त
- 
- (2) नव्य शात्रीय काव्यभाषा
- (4) हेमचन्द्र
- (2) राजशेखर
- 
- (4) फुकोबाट
- (2) हेनरी लेफेब्रेबाट
- (4) अभिनव गुप्त
- (2) भट्टलोल्लट
- (4) सन् 1920
- $(2)$  सन् 1910
- 
- 
- (4) अभिनव गुप्त
- (2) भट्टनायक
- 58. आचार्य भरतमुनिद्वारा स्थापित 'रससूत्र' को व्याख्या गर्ने व्याख्याताहरूमध्ये कसले भुक्तिवादको
- 836/Nepali (ii)

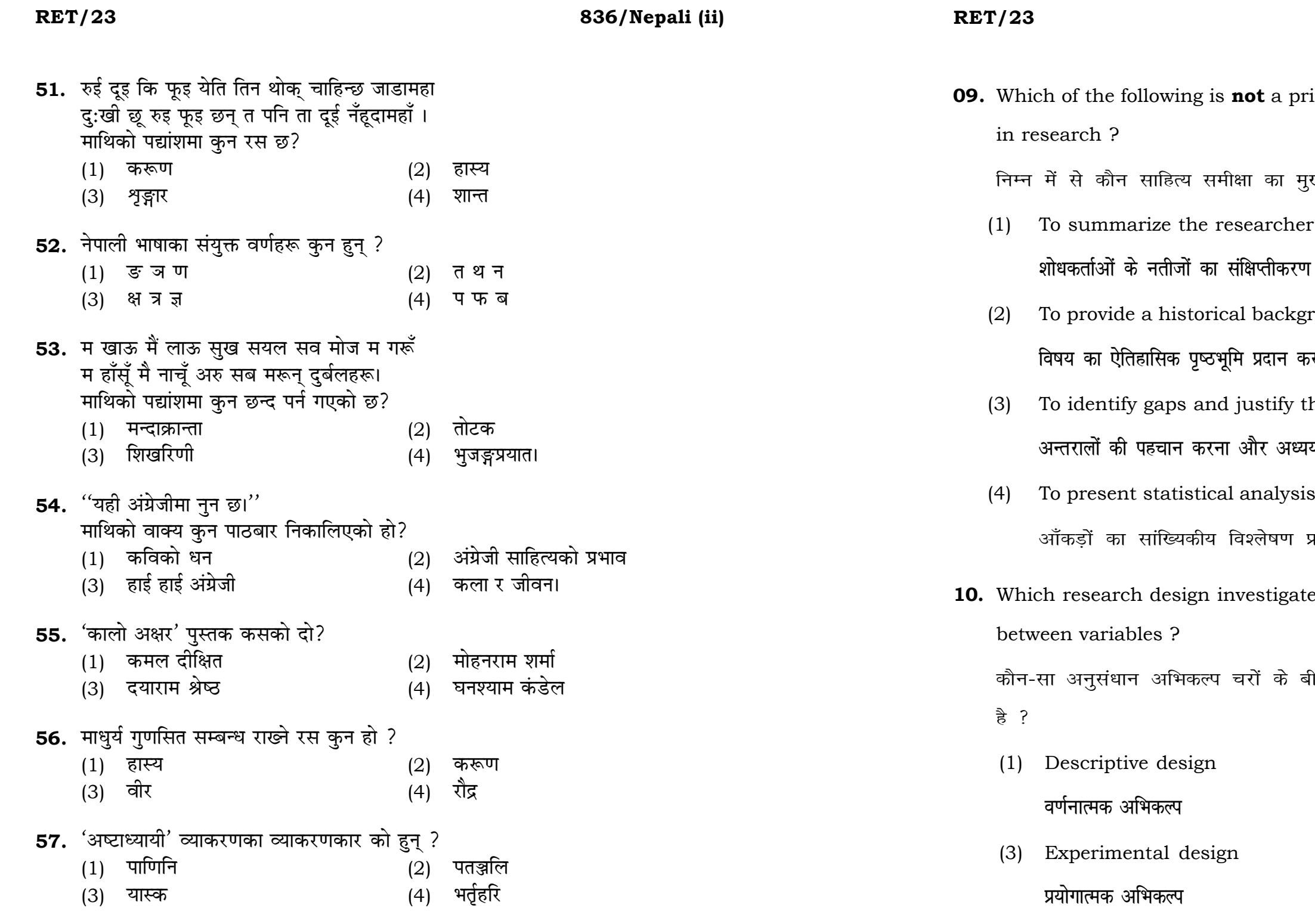

## 836/Nepali (ii)

ot a primary purpose of a literature review

का मुख्य उद्देश्य **नहीं** है ?

archer's findings

background of the topic

ग्दान करन<mark>ा</mark>

stify the need for the study

lर अध्ययन की आवश्यकता को उचित ठहराना

nalysis of the data

लेषण प्रस्तुत करना

stigates the cause and effect relationship

के बीच प्रभाव-कारण सम्बन्ध की जाँच करता

(2) Correlational design सहसम्बन्धात्मक अभिकल्प

(4) Case-study design केस-अध्ययन अभिकल्प

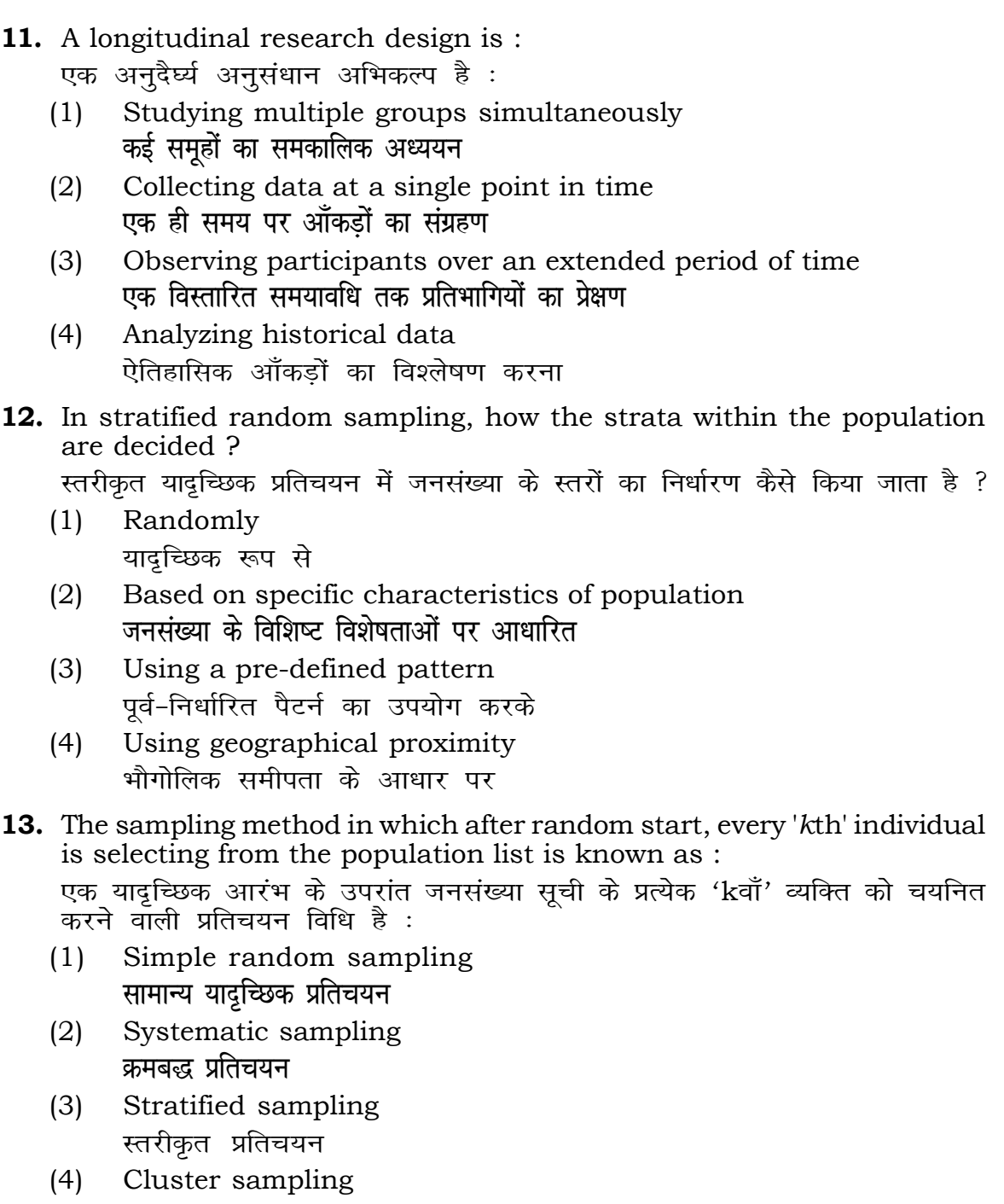

गुच्छ प्रतिचयन

- **48.** Find out the median of the given da 11, 12, 14, 16, 16, 10, 18, 19, 9, 20 <u>दिए गए आँकड़ा समुच्चय की माध्यिका ज्ञा</u> 11, 12, 14, 16, 16, 10, 18, 19, 9, 2
	- $(1)$  15
	- $(3)$  13
- **49.** The vertical axis in a graph is know. ग्राफ में ऊर्ध्वाधर अक्ष को जाना जाता है
	- (1) Reference Line रेफरेन्स रेखा
	-
- **50.** The marks of 100 students of a class revealed that about 80 students scored below 20 marks, 10 students scored between 20 to 80 and remaining scored between 80 and 100 marks. Which of the following statements is *correct* for such data ? **एक कक्षा के 100 छात्रों के अंकों से पता चला कि लगभग 80 छात्रों ने 20 से कम अंक प्राप्त**  $\overline{a}$  <del>(</del><br>किए, 10 छात्रों ने 20 से 80 के बीच अंक प्राप्त किए और शेष ने 80 से 100 अंक के बीच <u>अंक प्राप्त किए। ऐसे आँकडों के लिए निम्नलिखित में से कौन-सा कथन **सही** है ?</u>
	- (1) Mode of the data will be 30 <u>ऑकड़ों का बहु</u>लक 30 होगा
	- (2) Skewness of the data will be negative आँकडों का तिरछापन ऋणात्मक होगा
	- (3) Kurtosis of the data will be equal to 3 <u>ऑ</u>कड़ों का कुकुदता 3 के बराबर होगा
	- (4) Skewness of the data will be positive आँकडों का तिरछापन धनात्मक होगा

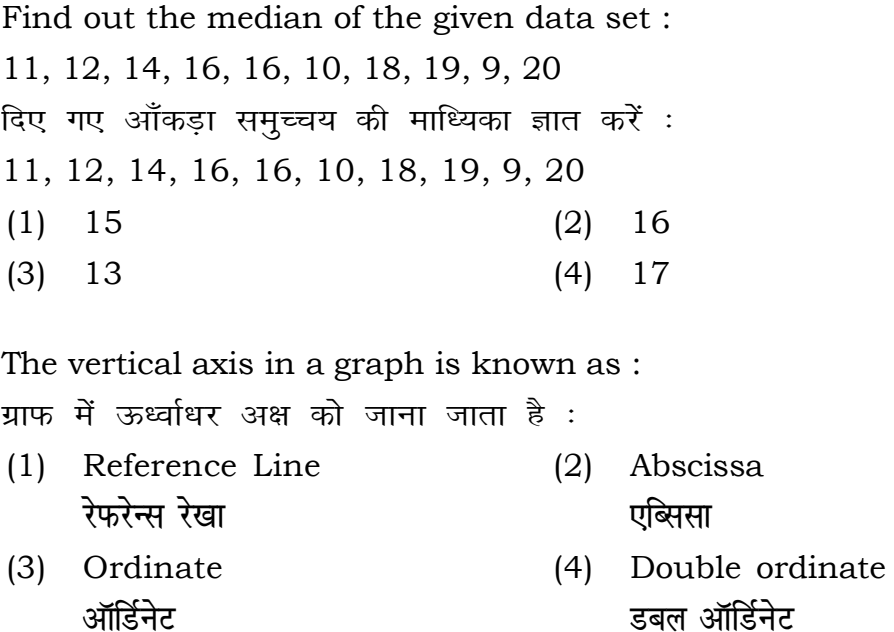

- **14.** Read the following statements and choose *true* statement(s) : निम्नलिखित कथनों को पढ़ें और *सत्य क*थन चुनें :
	- (a) Independent variables are unknown variables. **स्वतंत्र चर अज्ञात चर हैं।**
	- (b) Dependent variables are unknown variables. आश्रित चर अज्ञात चर हैं।
	- (c) Research decisions are made on dependent variables. अनुसंधान निर्णय आश्रित चर पर किए जाते हैं।

### **RET/23 836/Nepali (ii) RET/23 836/Nepali (ii)**

**22 11**

(1) Only (a) (2) (a) and (b) **dsoy** (a) (a) **vk Sj** (b) (3) (b) and (c)  $(4)$  (a) and (c) (b) और (c) (a) और (c)

- **कूट**ः
- 
- 
- **15.** A Which of the following is **not** applied in research involving qualitative variables ? निम्नलिखित में से कौन गुणात्मक चरों को निहित करने वाले अनुसंधान में प्रयुक्त **नहीं** होता है ? (1) Proportion (2) Diagram **vuqikr vkjs[k**
	-
	- (3) Odds ratio (4) Mean **fo"ke vu qikr ek/;**

**Code :**

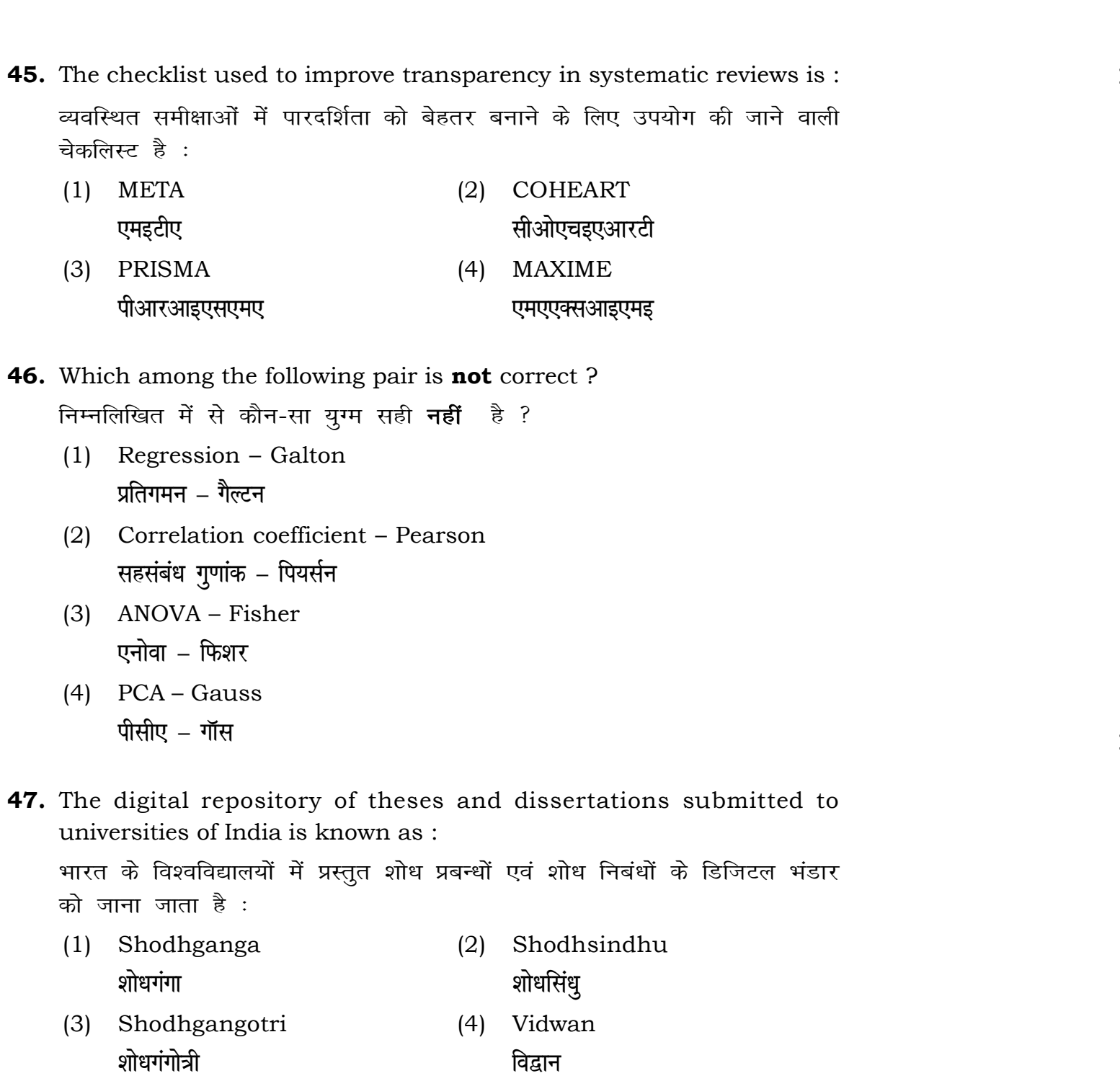

used for gathering information on

.<br>रने के लिए सामान्यतया प्रतिचयन विधि का

प्रतिस्थापन के साथ सरल यादृच्छिक प्रतिचयन का उपयोग करके आकार 5 वाली  $(2)$  20  $(4)$  12 methods, which one falls under the ।<br>किन्सा संभाव्यता विधि के अंतर्गत आता है ? (2) Quota sampling <u>कोटा प्रतिचयन</u> (4) Convenience sampling **सुविधा प्रतिचयन 44.** absolute zero is :

- (2) Interval Scale अंतराल मापनी (4) Nominal Scale
	- **नामित मापनी**

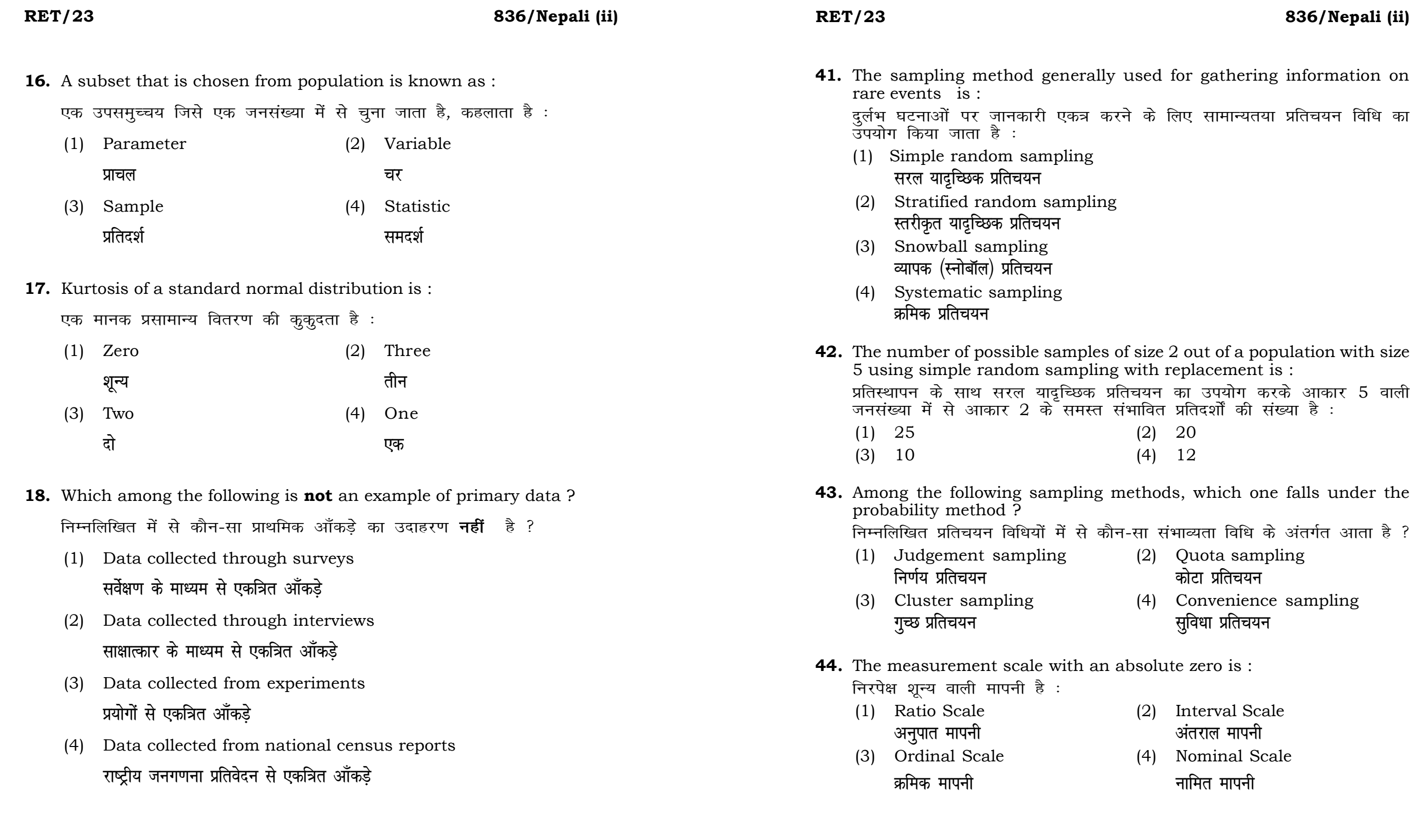

bats, the following were measured weight (in kg) and birth order. The ables are :

यन में प्रत्येक जानवर पर निम्नलिखित को जन्म क्रम। इन चरों के मापन में प्रयुक्त

- (2) Ordinal, Ratio, Ratio *फ्र*मिक, अनुपात, अनुपात
- (4) Nominal, Nominal, Ordinal **Øfed] vu qikr] vUrjky ukfer] ukfer] Øfed**

**20.** Which of the following is **not** an appropriate tool for data analysis ?

के लिए उपयुक्त उपकरण **नहीं** है ? MS-Excel एम०एस०-एक्सेल Python पायथन

```
(2) (ii) and (iii)
     (ii) और (iii)
(4) Only (v)
     \vec{r}केवल (v)
```
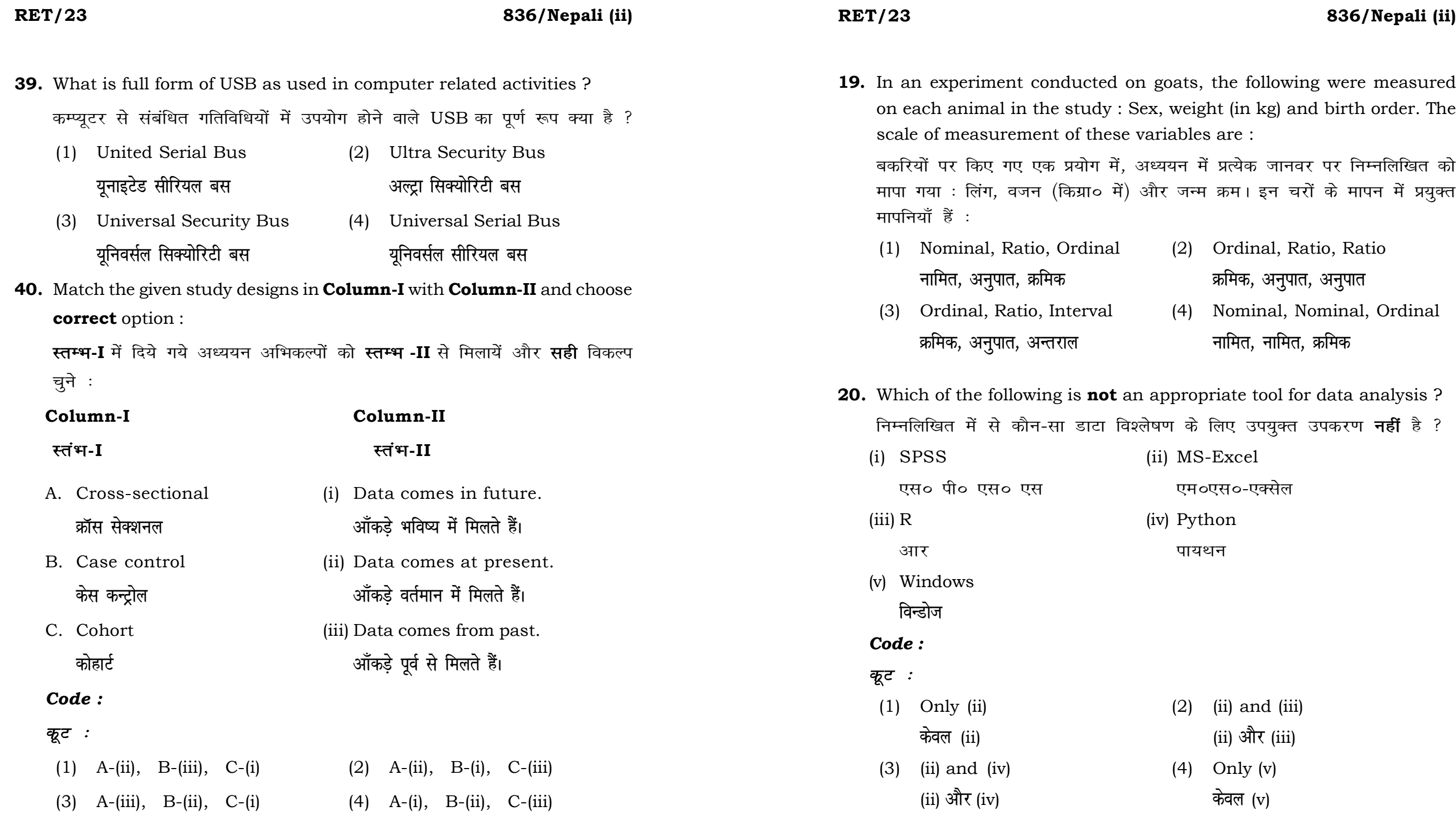

### **RET/23 836/Nepali (ii) RET/23 836/Nepali (ii)**

**14 19**

- or goodness of fit <sup>.</sup><br>राष काई वर्ग परीक्षण
	-

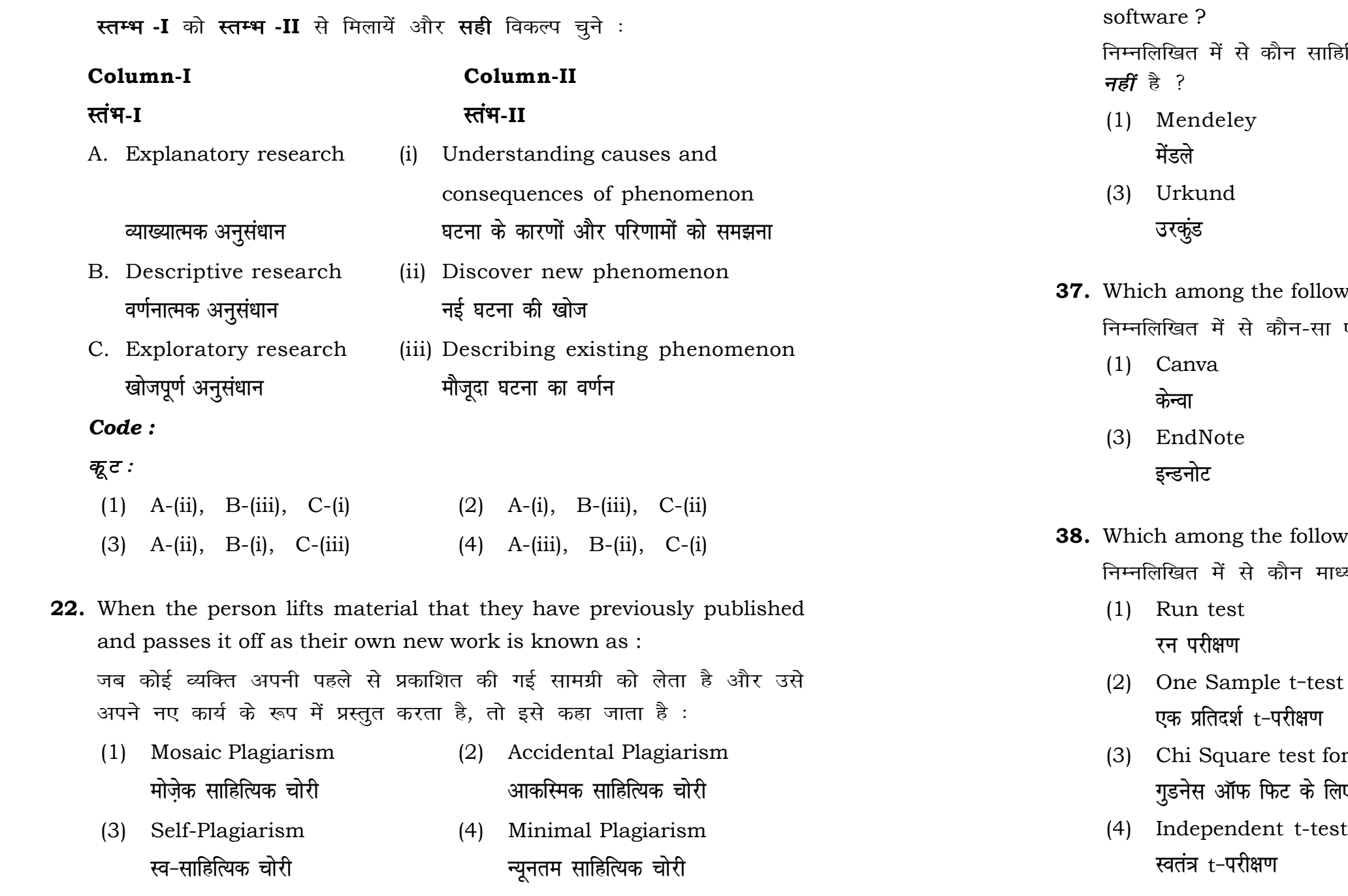

**36.** Which among the following is **not** an example of plagiarism detection

हेत्यिक चोरी का पता लगाने वाले सॉफ्टवेयर का उदाहरण

- (2) Drillbit **e s aMy s fMªyfcV**
- (4) Turnitin टर्निटिन

**37.** Which among the following is a referencing software ?

एक रेफरेंसिंग सॉफ्टवेयर है ?

- $(2)$  PubMED पबमेड
- $(4)$  Sci-Hub **साइ**–हब

wing can be used as post hoc test for means ? <sub>.</sub><br>ध्यों के लिए पोस्ट-हॉक परीक्षण का उदाहरण है ?

### **RET/23 836/Nepali (ii) RET/23 836/Nepali (ii)**

**23.** Following are some steps used in research. Choose the appropriate

I error occurs ?  $\overline{\text{sqrt}}$ क्षम होती है ? l even if it is false. **हो जाती है।** even if it is true. **हो जाती है।** as alternative hypothesis are

**)नों अस्वीकार की जाती हैं।** even if it is true. **जाती है।** 

- sequence of steps in completion of research work : शोध में उपयोग किए जाने वाले कुछ चरण निम्नलिखित हैं। शोध कार्य को पूरा करने के लिए चरणों का उचित क्रम चुनें :
	- (i) Literature survey

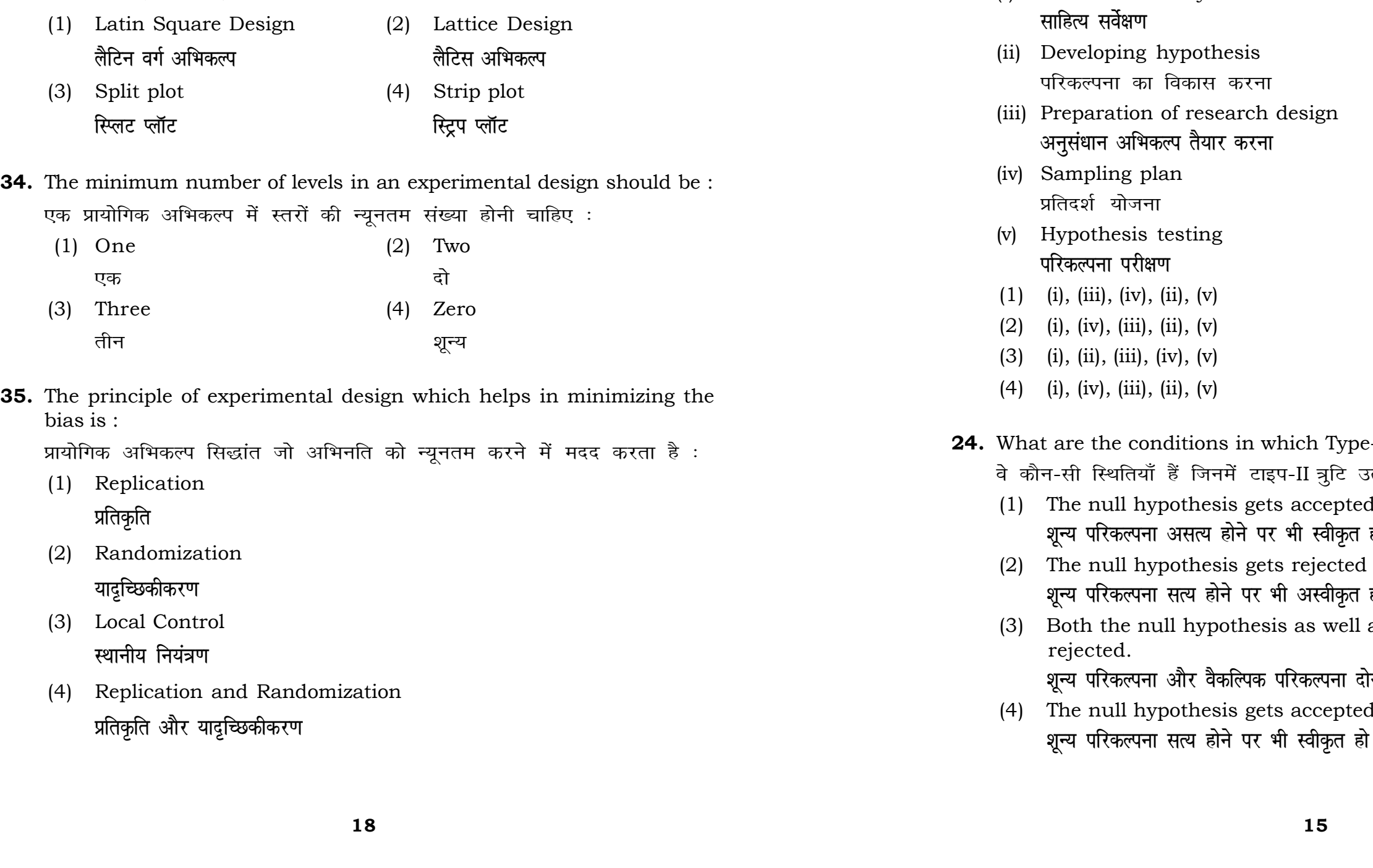

- **33.** Which of the following experimental design is preferred when one of the factors needs more experiment material than the second factor ? जब किसी एक कारक को दूसरे कारक की तुलना में अधिक प्रयोग सामग्री की आवश्यकता होती है, तो निम्नलिखित में से किस प्रयोगात्मक अभिकल्प को प्राथमिकता दी जाती है ?
	-
- **34.** The minimum number of levels in an experimental design should be :

### **RET/23 836/Nepali (ii) RET/23 836/Nepali (ii)**

**20. The mean of the standard is the standard is :** 

- One
- 
- Fifty

at which of the following would निम्नलिखित में से कौन-सा पूरक पृष्ठों

- 
- Conclusion of the study अध्ययन का निष्कर्ष

with research ethics ? के प्रति अति-संवेदनशील है ?

is techniques

dysis of Completely Randomized

प्रयुक्त एनोवा का प्रकार है : Two way without replication प्रतिकृति के बिना दोतरफा

**16 17**

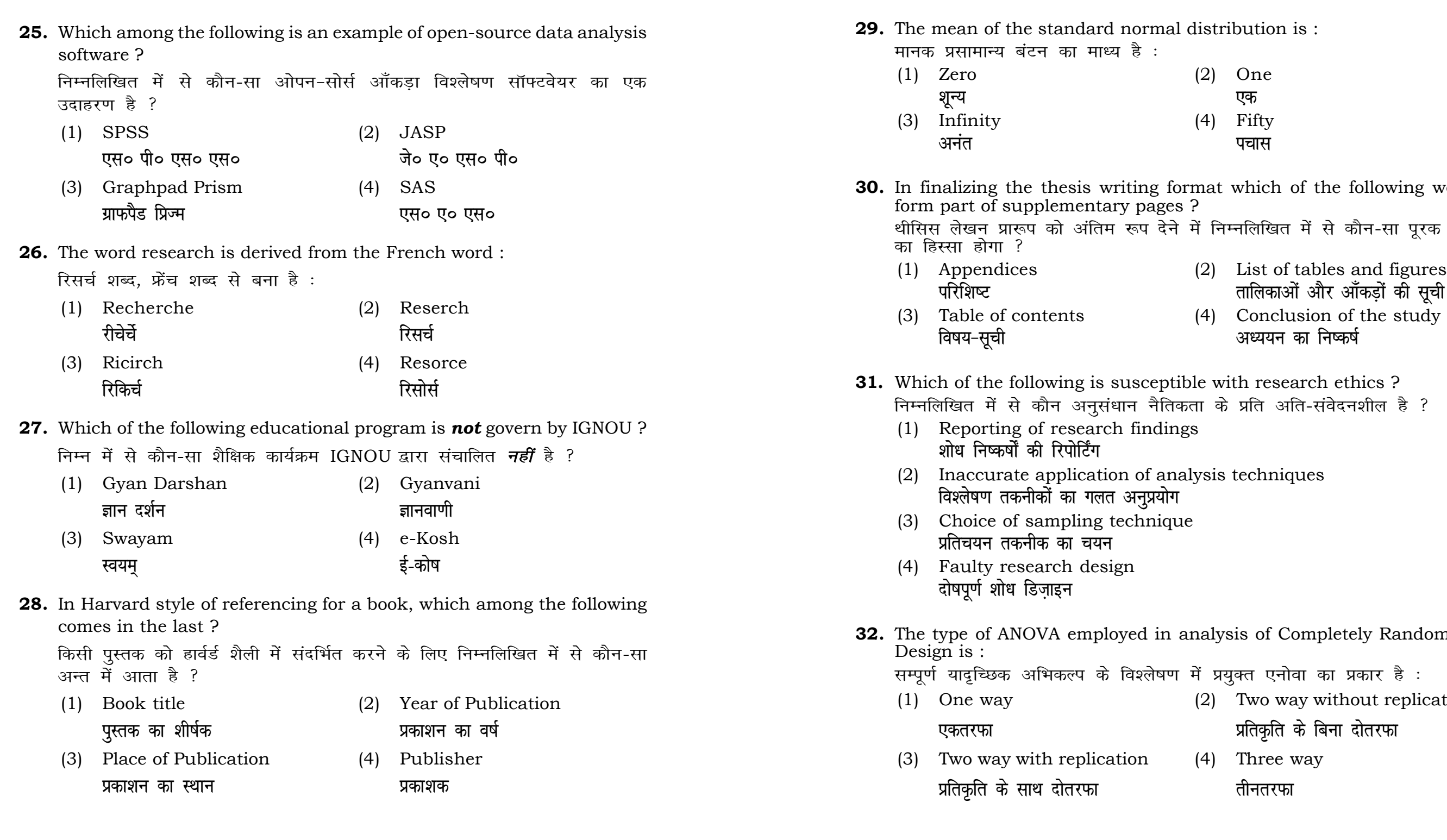

Three way **çfrÑfr ds lkFk nk srjQk rhurjQk**